## **Feedback:**

## **Tag der offenen Tür**

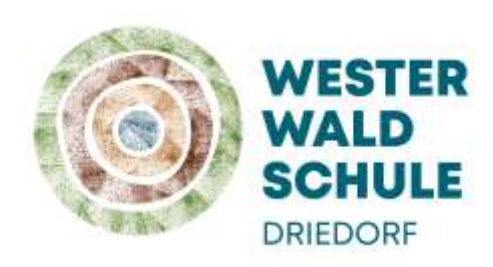

**Per QR – Code**

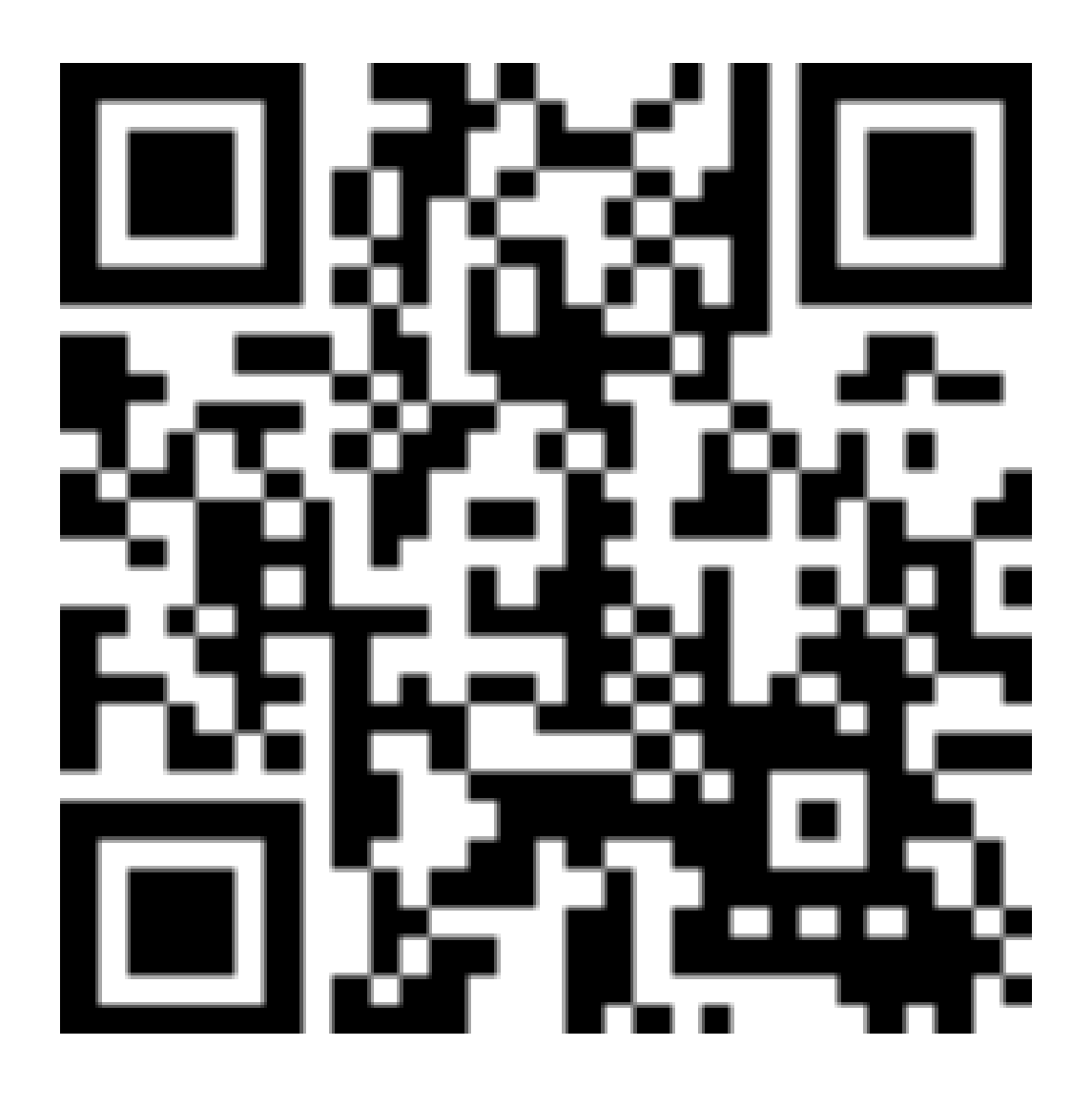

**Oder per Link**

**<https://app.edkimo.com/feedback/burtugihe>**

## **Vielen Dank!**